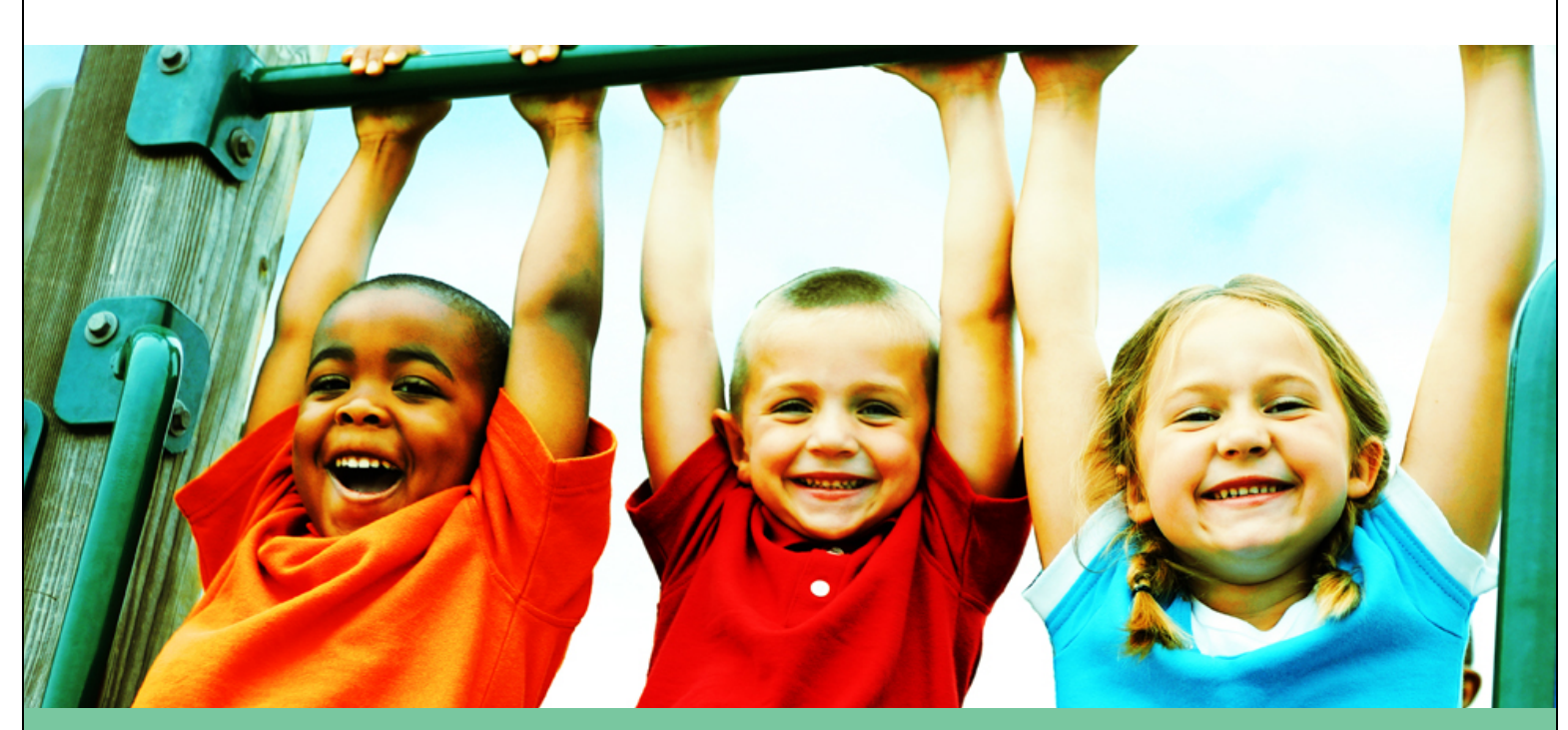

# **A message from Pediatrics Immunization Records**

Welcome to the Kaiser Permanente Pediatrics Department. We want to provide your child the best care possible and help to keep them safe and healthy.

Please send us a copy of your child's immunization records, so we know your child is protected with all the needed vaccines. For your convenience, you can e-mail us a copy of your child's immunization records through kp.org and have them added to their medical records. We look forward to meeting you and your child soon.

# Email My Doctor - Attachment / PDF Instructions

## **PDF files:**

Scan your child's immunization records and save as a PDF file. PDF files are preferred. Name and MRN on all pages.

### **Photo attachment:**

- Take photo of entire immunization record (can be multiple pictures). Name and MRN on each photo.
- Click on the "Browse" button, locate your file, click the file's name, and then click "Open" (Windows) or "Choose" (Mac).
- Repeat for any other file(s) you wish to attach and click the "Send" button.

### **In the secure message to your child's pediatrician:**

- Mention the attachment or pdf file (for example, "Attached are my child's immunization records).
- For multiple children, send a separate secure message under each child's medical record number.
- You may include up to three attachments per secured message.

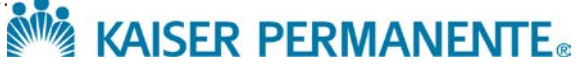